## **Tutorial 5: Midterm and Project Info**

# **Midterm**

#### Midterm

- § July 3, 5-7pm in SW309
- Covering everything up to/including Lecture 5 (Sequential Circuit Design/FSMs)
- No lecture on day of midterm **I'll hold extra office hours during that time instead**
- § General tips:
	- ú Be careful
	- ú Practice tutorial material
	- <sup>n</sup> Be careful
	- **E** Bring a ruler
	- **Be careful**

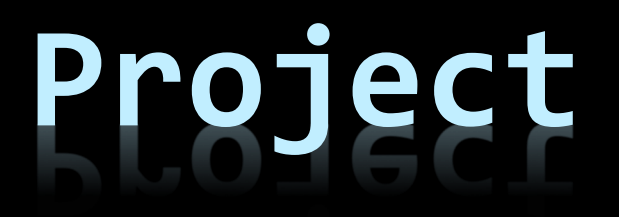

### Hardware project

- 3 Week to complete project
	- **Example 15 Final week for presentations**
- **Build whatever you want** 
	- Using FPGAs + Verilog (not software!)
	- ú We have additional hardware available
	- **Existing projects on Projects page**
	- **Existing work (with appropriate** credit given, and clearly explain what you add!)
- Teams of 2-4

#### Available Hardware

- DE2 Boards (obviously)
- § INPUTS
	- □ Buttons
	- ú Keyboards
	- **u** Joysticks
	- Sensors (light, touch, vibration, rotation, temperature, Infrared, heat, sound, and lots more)
- § OUTPUTS
	- **U** VGA monitors (you'll use these in lab 6)
	- ú LEDs
	- ú Buzzers
	- ú Motors

## Pairing

- Choose groups of 2-4.
	- **E** Bigger group are expected to have more ambitious projects.
- You can stay with your current lab partner.
- You don't have to stay with your current lab partner.
- You all need to work together every week in the same practical (inform TA ahead of time if you will be changing practical sessions)
- Changes to group and PRA will not be granted.

#### Reports

- Proposal
	- Initial plan due July 5
		- (Don't worry, we won't be holding you to this plan… much)
	- **Project file on website** 
		- Must complete team member info, proposal and motivations
- Weekly Updates
	- **Each week you will update your file with what** happened that week and how you plan to proceed. Submit to Quercus (updated file due every week)

## Final presentation + report

- **Present your final project to your TA during your** last practical (final week)
- **This means you won't have time to work during** that week
- You will record a presentation and create a short video.
- **Final report will include with links to videos, code** location, etc. Due August 2.
- With your permission, we will put select projects online for future students.
	- **u** If you don't want it online, just let us know

## Marking

- **Project is worth 20% of your final grade**
- You will be marked on effort and achievement:
- § Effort:
	- **E** Documentation, report file, proposal, comments
	- **Julie Video / final presentation**
	- Working hard during lab time, and planning
- **E** Achievement:
	- **E** Ambition of project
	- **Execution of final product**
- Roughly speaking, 50% effort, 50% achievement.

## Tips

- **Design will be KEY** 
	- ú Good hierarchy
	- **u** Modularity
	- **Example 1 Testing each component**
	- See what's available from sources of old projects
- **Plan and use your limited lab time wisely** 
	- ú Prepare beforehand
	- Know your goals before you arrive
	- **E** Most of your in-lab time should be debugging
	- **E Backup regularly or use source control**

## Tips

- Teamwork
	- ú Divide tasks
	- Check partners code (its amazing the bugs that can be found by a fresh set of eyes)
- § Planning/Scale
	- **EX Your mark will be based on course-related content**
	- Hardware will be fun to play with, but don't get so bogged down you forget about core principles
	- **E** Have back-up plans. Build iteratively
	- **E** You don't have to use fancy hardware. There has been impressive projects with just DE2 and VGA.

#### Perspective

- **Maintain perspective**
- This project is worth 20% of your grade.
- § It is a lot of work.
- Don't get so absorbed that you forget to prepare for exams or submit other assignments.
- **Backup regularly or use source control**

## Past projects

- Some links on course website
- Searching CSC258 on YouTube will show you other projects
- Remember: You don't have to start from scratch, but you MUST give credit for any code you use, and clarify the novelty (what you added on top of existing work).

## **(Very) Brief Intro to Hardware**

#### Breadboard

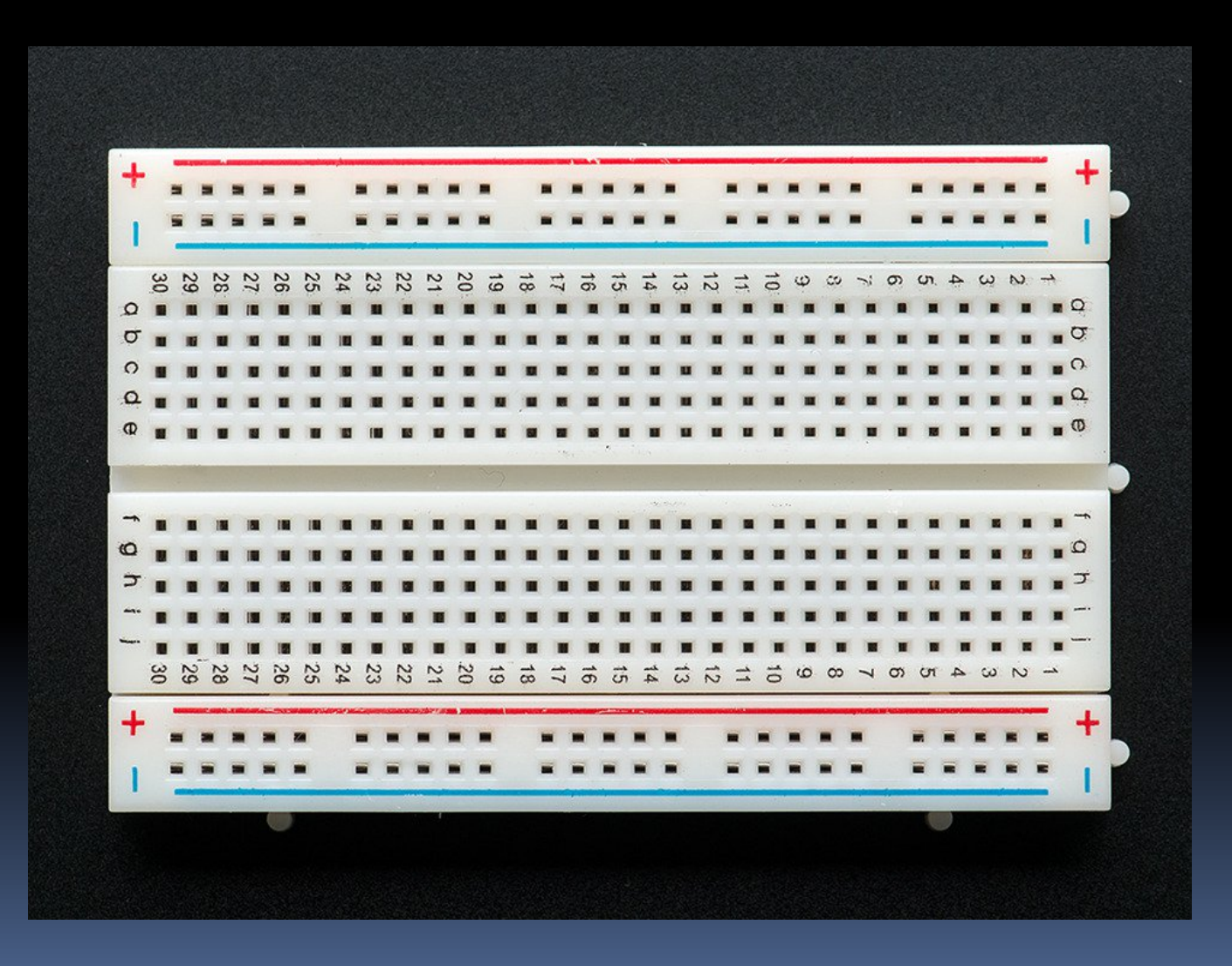

#### Breadboard connections

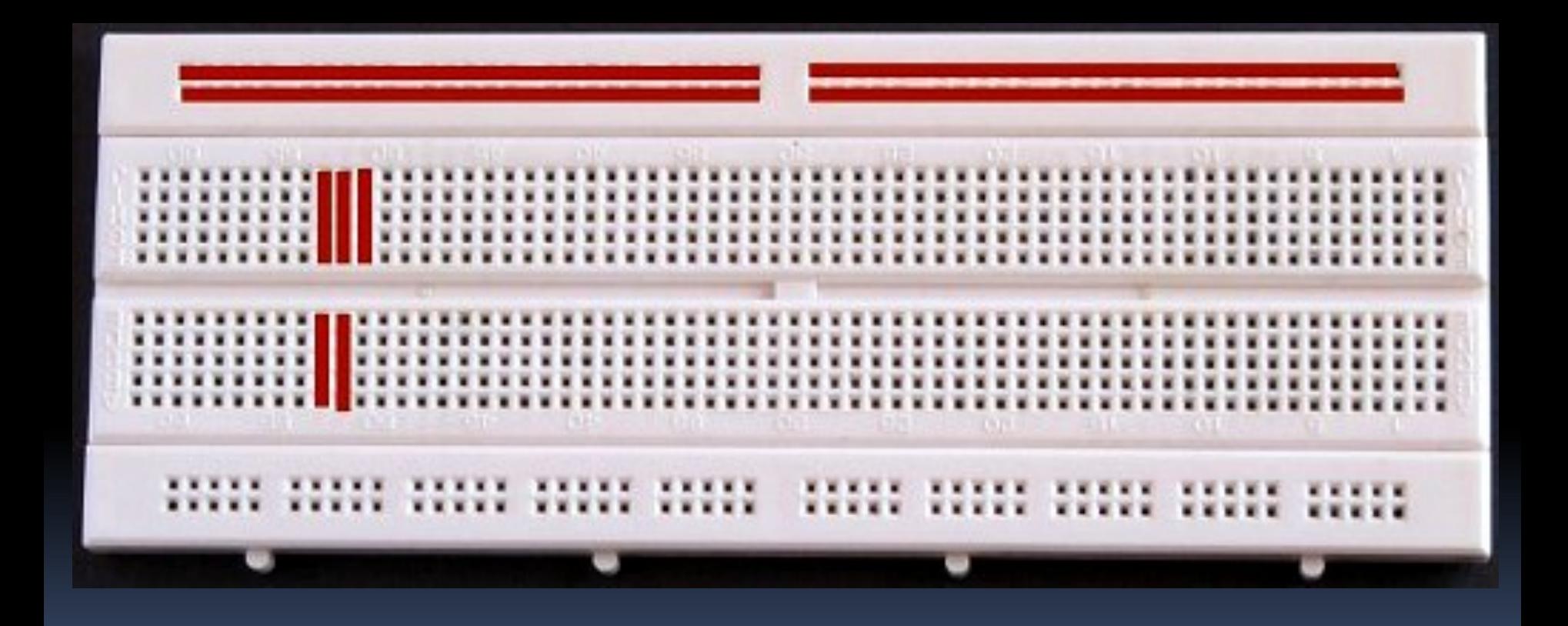

## Creating a circuit

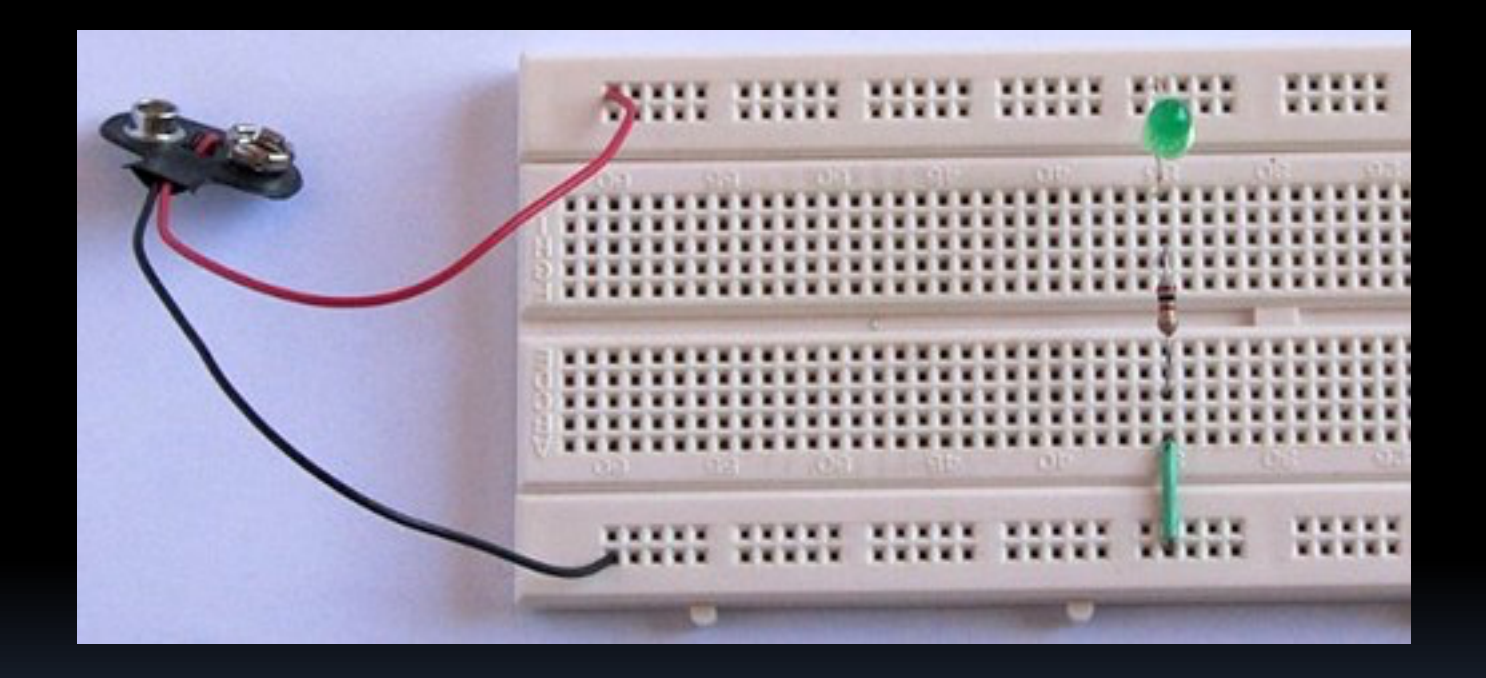

- Instead of a battery, you could hook up to the 5v and GND inputs on the FPGA
- You need a resistor (or hardware that resists)

## Controlling a circuit

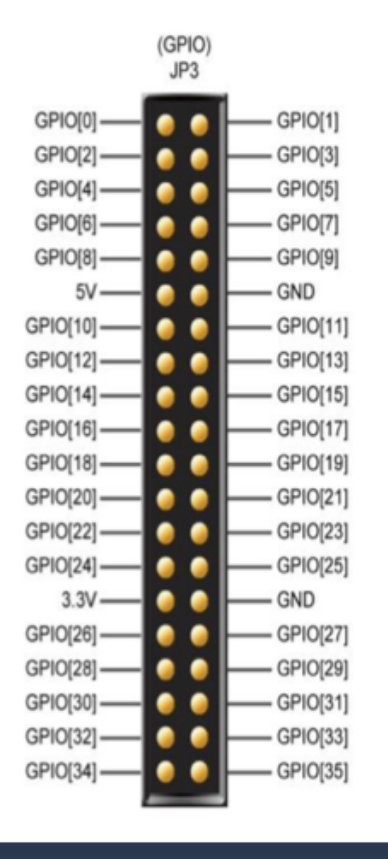

• Instead of a constant 1 or 0 (5v or GND), connect to a GPIO port • (General Purpose Input Output) • Can turn the port on/off to control the circuit (output)

• Can read from the port to see if circuit is complete (input)

#### Good luck

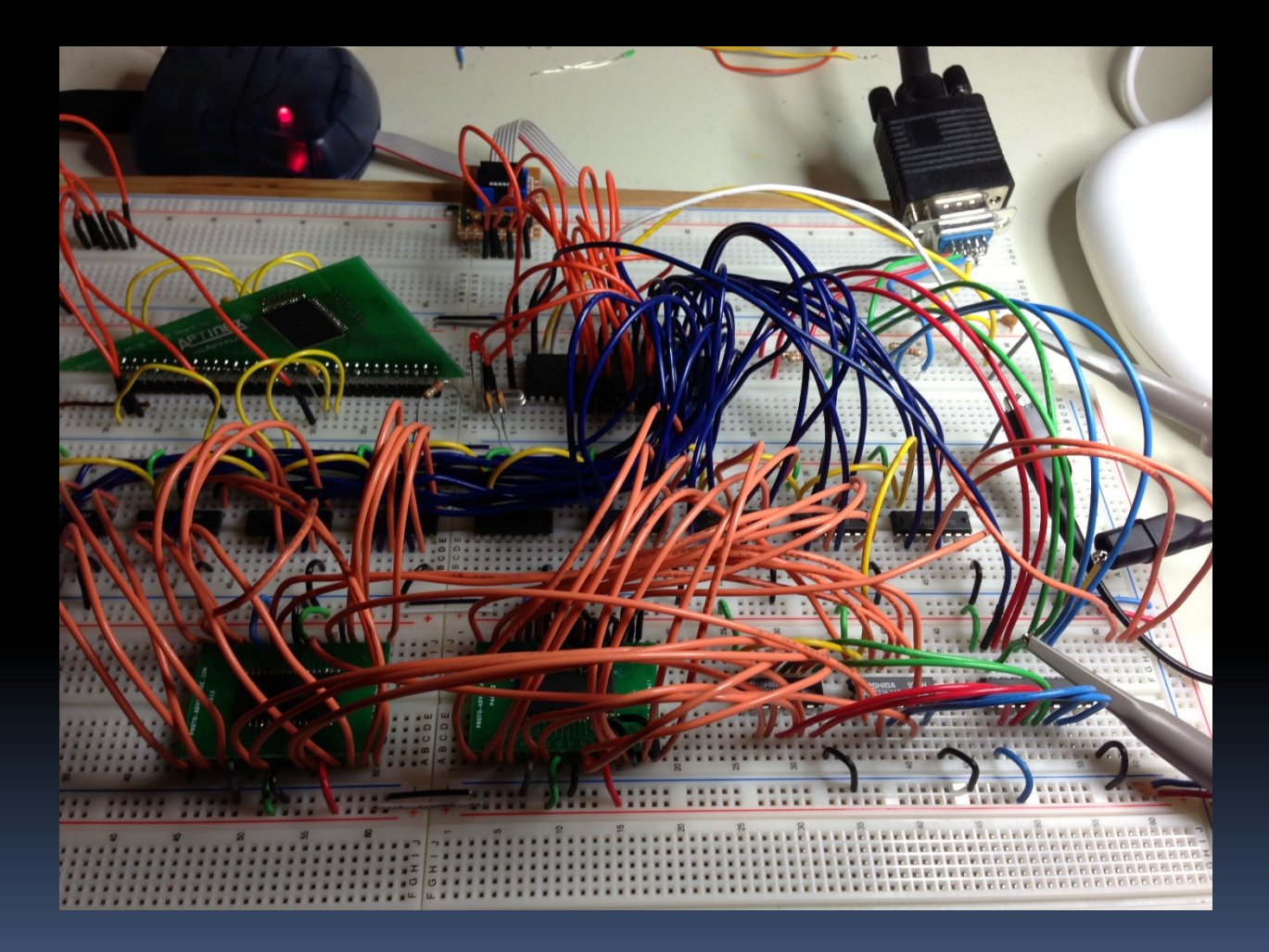